# **SCA Service Component Architecture**

# EJB Session Bean Binding

SCA Version 1.00, February 22 2007

Technical Contacts:

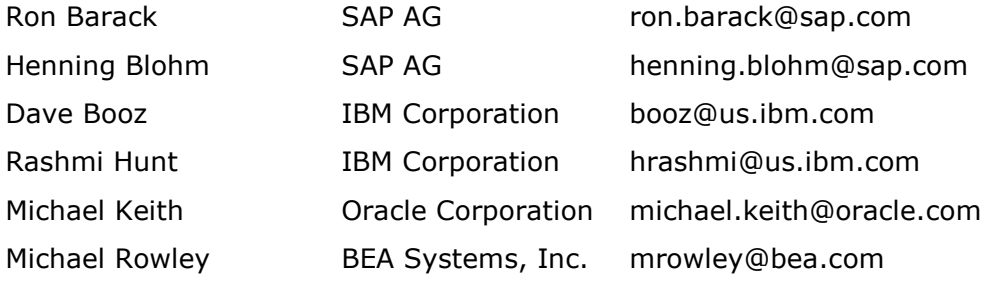

### Copyright Notice

© Copyright BEA Systems, Inc., Cape Clear Software, International Business Machines Corp, Interface21, IONA Technologies, Oracle, Primeton Technologies, Progress Software, Red Hat, Rogue Wave Software, SAP AG., Siemens AG., Software AG., Sun Microsystems, Inc., Sybase Inc., TIBCO Software Inc., 2005, 2006, 2007. All rights reserved.

#### License

The Service Component Architecture Specification is being provided by the copyright holders under the following license. By using and/or copying this work, you agree that you have read, understood and will comply with the following terms and conditions:

Permission to copy, display and distribute the Service Component Architecture Specification and/or portions thereof, without modification, in any medium without fee or royalty is hereby granted, provided that you include the following on ALL copies of the Service Component Architecture Specification, or portions thereof, that you make:

1. A link or URL to the Service Component Architecture Specification at this location :

• http://www.osoa.org/download/attachments/35/ SCA\_AssemblyModel\_V100.pdf

2. The full text of the copyright notice as shown in the Service Component Architecture Specification.

BEA, Cape Clear, IBM, Interface21, IONA, Oracle, Primeton, Progress Software, Red Hat, Rogue Wave, SAP, SIEMENS AG, Software AG., Sun Microsystems, Sybase, TIBCO (collectively, the "Authors") agree to grant you a royalty-free license, under reasonable, non-discriminatory terms and conditions to patents that they deem necessary to implement the Service Component Architecture Specification.

THE Service Component Architecture SPECIFICATION IS PROVIDED "AS IS," AND THE AUTHORS MAKE NO REPRESENTATIONS OR WARRANTIES, EXPRESS OR IMPLIED, REGARDING THIS SPECIFICATION AND THE IMPLEMENTATION OF ITS CONTENTS, INCLUDING, BUT NOT LIMITED TO, WARRANTIES OF MERCHANTABILITY, FITNESS FOR A PARTICULAR PURPOSE, NON-INFRINGEMENT OR TITLE.

THE AUTHORS WILL NOT BE LIABLE FOR ANY DIRECT, INDIRECT, SPECIAL, INCIDENTAL OR CONSEQUENTIAL DAMAGES ARISING OUT OF OR RELATING TO ANY USE OR DISTRIBUTION OF THE Service Components Architecture SPECIFICATION.

The name and trademarks of the Authors may NOT be used in any manner, including advertising or publicity pertaining to the Service Component Architecture Specification or its contents without specific, written prior permission. Title to copyright in the Service Component Architecture Specification will at all times remain with the Authors.

No other rights are granted by implication, estoppel or otherwise.

#### Status of this Document

This specification may change before final release and you are cautioned against relying on the content of this specification. The authors are currently soliciting your contributions and suggestions. Licenses are available for the purposes of feedback and (optionally) for implementation.

IBM is a registered trademark of International Business Machines Corporation in the United States, other countries, or both.

BEA is a registered trademark of BEA Systems, Inc.

Cape Clear is a registered trademark of Cape Clear Software

IONA and IONA Technologies are registered trademarks of IONA Technologies plc.

Oracle is a registered trademark of Oracle USA, Inc.

Progress is a registered trademark of Progress Software Corporation

Red Hat is a registered trademark of Red Hat Inc.

Rogue Wave is a registered trademark of Quovadx, Inc

SAP is a registered trademark of SAP AG.

SIEMENS is a registered trademark of SIEMENS AG

Software AG is a registered trademark of Software AG

Sun and Sun Microsystems are registered trademarks of Sun Microsystems, Inc.

Sybase is a registered trademark of Sybase, Inc.

TIBCO is a registered trademark of TIBCO Software, Inc.

Java and all Java-based trademarks are trademarks of Sun Microsystems, Inc. in the United States, other countries, or both.

Other company, product, or service names may be trademarks or service marks of others.

# **Table of Contents**

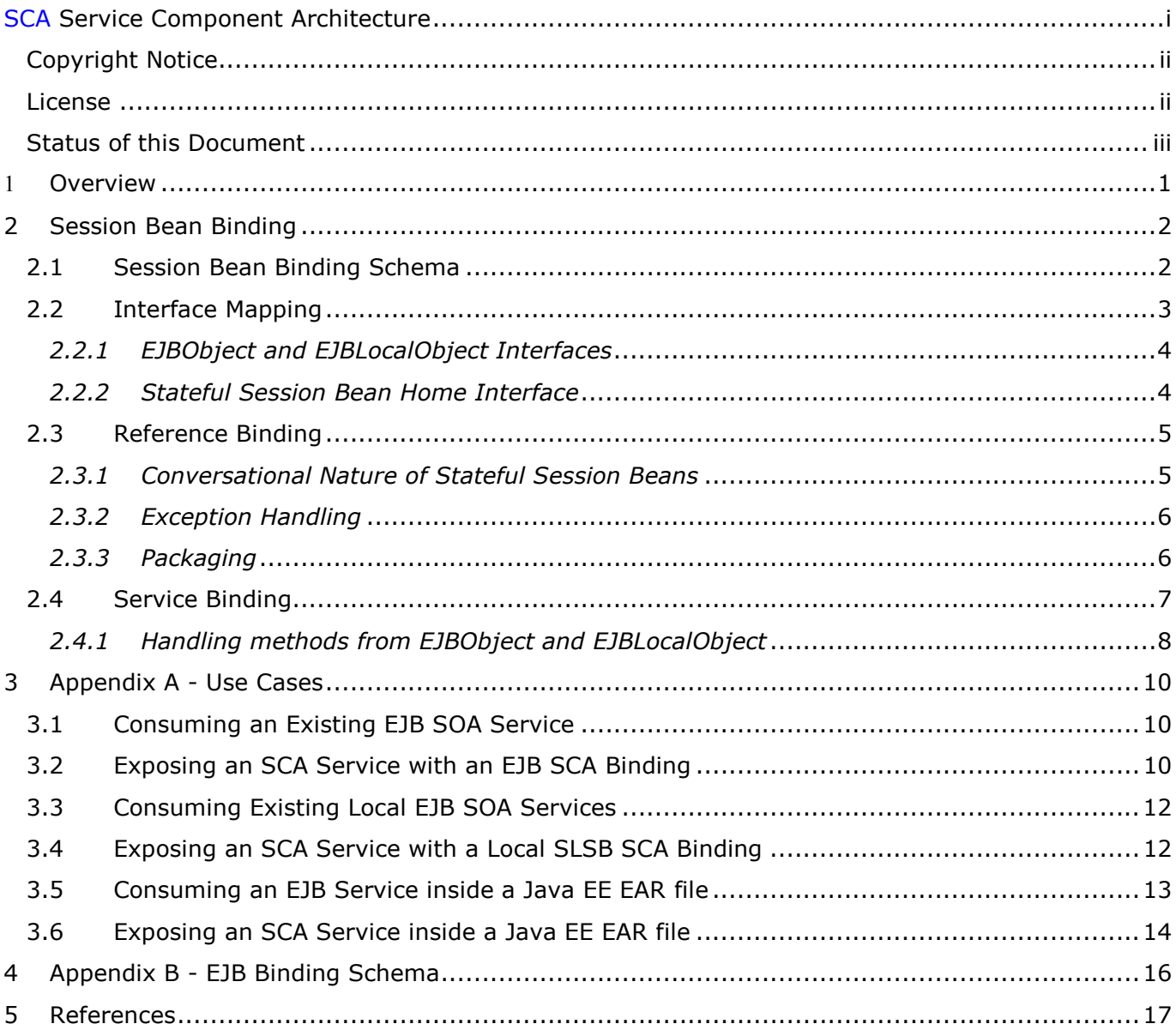

#### 1 1 Overview

2 3 EJB session beans are a common technology used to implement business services. The ability to integrate SCA with session bean based services is useful because it preserves the investment integrate SCA with session bean based services is useful because it preserves the investment 5 incurred during the creation of those business services, while enabling the enterprise to embrace 6 the newer SCA technology in incremental steps. The simplest form of integration is to simply 7 enable SCA components to invoke session beans as SCA services. There is also a need to expose 8 SCA services such that they are consumable by programmers skilled in the EJB programming<br>9 model. This enables existing session bean assets to be enhanced to exploit newly deploved SO model. This enables existing session bean assets to be enhanced to exploit newly deployed SCA 10 services without the EJB programmers having to learn a new programming model.

- 11 This document explains the EJB SCA binding. This proposal describes how to integrate a 12 previously deployed session bean into an SCA assembly, and how to expose SCA services to 13 clients which use the EJB programming model.
- 14 The EJB programming model supports stateful and stateless session beans. Stateful session 15 beans can implement a conversational interaction with their clients. Stateless session bean are 16 not conversational and instances may receive calls from any number of clients in any order.
- 17 The EJB binding supports the stateless session bean model as well as the stateful session bean 18 model.
- 19 The EJB Session Bean binding enables:
- 20 SCA developers to treat previously deployed session beans as SCA services, by wiring them 21 into an SCA assembly (SCA reference).
- 22 SCA service deployers to expose a SCA service as a session bean for consumption by Java EE 23 applications.

25 The use of EJBs and EJB modules as SCA component implementations is beyond the scope of this 26 specification and is described in the Java EE integration specification [1]. The following diagram 27 shows the use of the EJB SCA binding on both services and references.

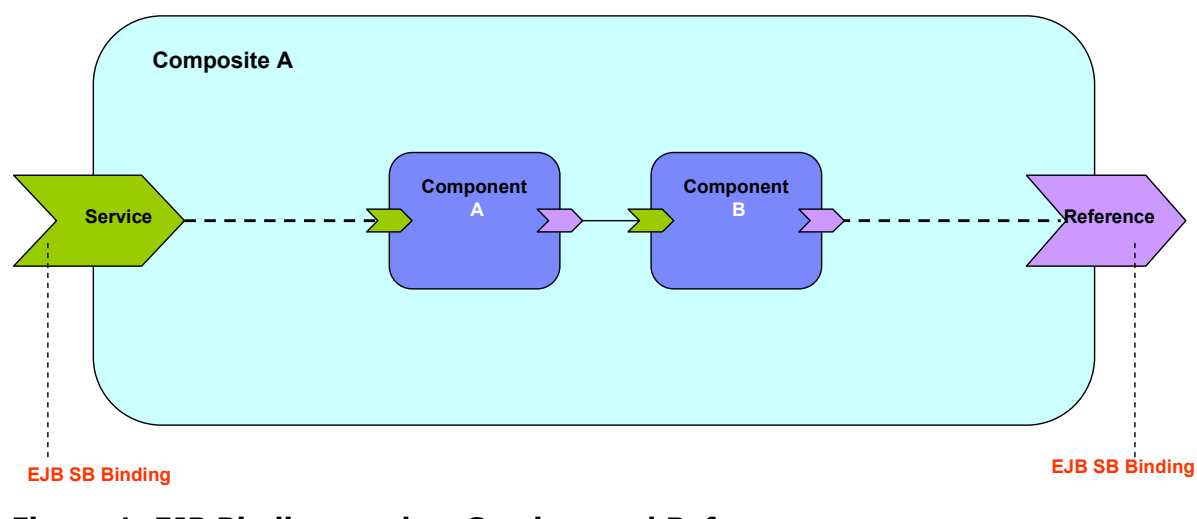

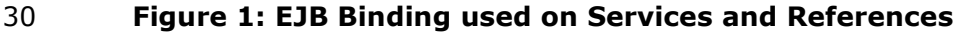

31

29

24

33

35

37

52 53

57

67

# 32 2 Session Bean Binding

# 34 **2.1 Session Bean Binding Schema**

36 The EJB session bean binding element is defined by the following pseudo-schema.

```
38 
39 <binding.ejb 
40 homeInterface="NCName"?
41 ejb-link-name="NCName"?
42 session-type="stateful or stateless"?
43 ejb-version="EJB2 or EJB3"?<br>44 name="NCName"?
44 name="NCName"?<br>45 policySets=" so
45 policySets=" sca:listOfQNames"?<br>46 mequires="sca:listOfONames"?
46 requires="sca:listOfQNames"?<br>47 uri="anyURI"?
           uri="anyURI"?
48 >
49 <!-- additional elements here -->
50<br>51
```
#### $\langle$ binding.ejb>

- 54 /binding.ejb/@homeInterface the homeInterface attribute of the EJB binding is the 55 session bean's home interface, and is used when exposing SCA services as EJB 2.x session 56 beans.
- 58 */binding.ejb/@ejb-link-name* the ejb-link-name attribute provides a means for 59 integrating EJB reference resolution with SCA. When used on a binding for a reference, it 60 allows a SCA client to bind to an EJB that is packaged in the same Java EE EAR file as the 61 SCA client. When used on a service binding, it exposes an <ejb-link/> target for Java EE 62 clients that want to use Java EE assembly to wire to the SCA service. This attribute is 63 functionally equivalent to using the <ejb-link/> subelement of the <ejb-ref/> element in an 64 EJB deployment descriptor. The value of this attribute is supplied by an application 65 assembler, and is in the form as specified by the Java EE specification (i.e. <jar-66 name>#<ejb-name>).
- 68 *Ibinding.ejb/@session-type* the session-type attribute is used to indicate the kind of 69 session bean contract to be used when referencing a session bean or when exposing as a 70 session bean. The default is "Stateless". Admissible values are "Stateless" and "Stateful". It is 71 not necessary to specify the attribute, if it can be inferred from the interface of the reference 72 or service. If the latter is conversational, the stateful session bean contract applies, and if it is 73 not conversational, the stateless session bean contract applies. A mismatch of the attribute 74 value and interface provided meta-data will raise an IllegalStateException at latest at 75 runtime. See also the section Interface Mapping.
- 77 /binding.ejb/@ejb-version the ejb-version attribute is used to indicate the EJB client 78 view exposed by the EJB binding when used on an SCA service. This attribute has no 79 meaning when used on a reference. The value 'EJB2' indicates that an EJB client MUST 80 interact with the binding using the EJB 2.x client view. The value 'EJB3' indicates the desire 81 to expose an EJB 3.0 client view.
- 82

84 The base SCA binding schema provides an attribute called **uri**, that is used to denote the URI of 85 an endpoint. In the context of the SCA EJB binding, the **uri** attribute is defined as follows:

- 86 87 • */binding.ejb/@uri* – optional attribute that specifies the URI of a session bean endpoint. 88 For EJB 2.x, this is the endpoint of the session home. For interoperability the form of the URI 89 is defined by CORBA in the CORBA Services specification [2], and is a standard URI form for 90 referring to remotable CORBA objects. Briefly, the corbaname URI format looks like this:
- 92

83

91 o corbaname:iiop:<hostName>:<port>/<key string>#<path to home>

93 Typically, a corbaname URI doesn't include all these components. The following example 94 shows a corbaname URI that uses the default ORB configuration to find an EJB home at 95 ejb/MyHome in the JNDI directory:

97 o corbaname:rir:#ejb/MyHome

99 Other forms of URI specification are admissible when interoperability is of no concern.

100

96

98

- 101
- 102

104

### 103 **2.2 Interface Mapping**

105 When used with the EJB binding, a service or reference interface must be compatible with a 106 session bean interface, according to the following rules:

- 107
- 108 The interface offered by a reference MUST be remotable if the remote session bean interface 109 is being accessed, and MUST be local if the local session bean interface is being accessed.
- 110 The methods on the session bean MUST be a compatible superset of the methods in the 111 **interface used by the reference.**
- 112 The interface used by a reference MAY NOT contain any methods inherited from EJBObject or 113 EJBLocalObject.
- 114 Compatibility for an individual method is defined by the SCA Assembly Model Specification 115 [4], and can be stated simply as compatibility of the signature. That is, the method name, 116 input types, and output types MUST be identical.
- 117 The order of the input and output types also MUST be identical.
- 118 Except for RemoteExceptions, the set of Faults and Exceptions declared by the SCA reference 119 interface MUST be the same or a superset of those specified by the EJB interface.
- 120 The interface offered by a service or reference with an EJB binding MUST NOT be 121 conversational in the case of a stateless session bean and MUST be conversational in the case 122 of a stateful session bean (exposure and consumption).
- 123 The interface offered by a service or reference MAY be an SCA business interface or an EJB 124 3.0 remote or local interface. The interface is considered non-conversational unless one of 125 the following conditions applies:
- 126 **b Comman interface is marked as conversational using the @Conversational SCA annotation.**
- 127 **o** The binding.ejb element has an attribute session-type with value "Stateful".
- 128 For bindings that consume EJB 3.0 beans, any method marked with the @endsConversation 129 annotation in the interface used by a reference MUST map to a method marked with 130 @Remove in the session bean's implementation class. The interface used by a reference 131 SHOULD contain @endsConversation annotations on all methods that map to @Remove 132 methods in the session bean's implementation class. This assures that the resources 133 associated with the binding are freed when the bean is no longer needed.
- 134

#### 135 **2.2.1 EJBObject and EJBLocalObject Interfaces**

136 The interfaces exposed from EJB 2.X beans inherit from either EJBObject or EJBLocalObject. 137 EJBObject and EJBLocalObject contain methods directed toward the management of bean 138 instances, meaning that the exposed 2.X interfaces mix business and infrastructure methods in a 139 way that makes them poorly suited for use in SCA assemblies. EJB 2.X beans developed using 140 the "Business Interface Pattern" will already have an interface that is suitable for SCA assembly. 141 In other cases, a suitable interface may be quickly derived from the SessionBean interface. 142 However, the session bean interface itself cannot be used as the interface of a reference binding.

143

152

158

144 When SCA Services are exposed as EJB 2.X session beans, the exposed interface will inherit from 145 EJBObject or EJBLocalObject. Section 2.4 describes the behavior associated with each inherited 146 method.

#### 147 2.2.2 Stateful Session Bean Home Interface

- 148 SCA services have no support for a concept like EJB home interfaces. Existing EJB 2.x stateful<br>149 session beans may however rely on the use of home interface Create<METHOD> methods for session beans may however rely on the use of home interface Create<METHOD> methods for 150 initialization. In order to accommodate the use of the home interface for stateful session beans, 151 the following rules apply:
- 153 Methods offered by the reference interface that are of the form 154 create<METHOD>(<arg>\*) and that do not match any method on the EJB local or remote 155 business interface, according to the rules above, but do match a create<METHOD> 156 method on the bean's corresponding local or remote home interface are mapped to that 157 matching home interface method. This mapping ignores javax.ejb.CreateExceptions.
- 159 A call to such a method on a given service reference starts an SCA conversation and 160 creates a new session object for the stateful session bean by forwarding the call to the 161 mapped home interface create<METHOD> method.

162<br>163 See also the section Conversational Service of a Stateful Session Bean for more details on 164 conversations over stateful session beans via the EJB binding.

### 167 2.3 Reference Binding

- 168
	- 169 When used on a reference, the EJB binding specifies the means for connecting an SCA 170 component to a previously deployed or co-deployed session bean.
	- 171

172 The reference interface used with the EJB binding can be either a remote or local session bean 173 interface. SCA deployment logic and the binding implementation will introspect the reference 174 interface class to determine whether it is local or remote. If an SCA component needs to access 175 both the local and remote interface of a session bean, then this should be modeled in SCA 176 assembly through two references, one with the local interface and one with the remote interface.

177

178 The */binding.ejb/@ejb-link-name* and */binding.ejb/@uri* attributes are mutually exclusive 179 when used on an SCA reference because they represent alternate ways to provide the same 180 configuration.

- 182 The following example shows a reference binding using a corbaname URI:
- 183

188

196

198

181

```
184 < reference name="CandidateCheck">
185 <interface.java interface="com.app.jobbank.CandidateCheck"/>
186 <br />
<br />
<br />
<br />
corbaname:rir:#ejb/CandidateCheckHome"/>
187 \langle/reference >
```
- 189 The specific **uri** would be supplied prior to the completion of deployment.
- 190 The following example is a reference binding using an ejb-link.

```
191<br>192
192 < reference name="CandidateCheck"><br>193 < interface.iava_interface="com.ar
193 <interface.java interface="com.app.jobbank.CandidateChk"/><br>194 <br/>>> <br/>>
<br/>
<br/>
<br/>
<br/>
combinds of the link-name="candidateEJB.iar#CandidateChk"
                 194 <binding.ejb ejb-link-name="candidateEJB.jar#CandidateChk"/>
195 \langle/reference >
```
### 197 2.3.1 Conversational Nature of Stateful Session Beans

199 Stateful session beans fit nicely into the SCA concept of a conversation (see SCA Assembly 200 Specification [4]). This section defines the rules for mapping Stateful Session beans to SCA 201 conversations.

#### 203 When using an EJB 3 client view, the following rules apply:

204

- 205 If there is no ongoing conversation, any call to a business method of the reference 206 interface creates a new session object (see [2]) for the bean and associates it with the 207 newly created SCA conversation.
- 208 When the SCA conversation with a stateful session bean ends, for example as a result of a<br>209 call to CallableReference.getConversation().end(), the associated session object will be call to CallableReference.getConversation().end(), the associated session object will be 210 removed.

211 • In order to assure the prompt release of resources associated with the referenced session 212 bean, clients are responsible for signaling the end of the conversation by calling a method 213 that maps to a method marked with the @Remove annotation in the session bean's 214 implementation class. Calls to CallableReference.getConversation().end() can at most 215 release resources associated with the binding itself, and are not responsible for ending the 216 EJB conversation.

#### 218 When using the EJB 2.x client view, the following rules apply:

- 219 To start a conversation, the create<METHOD> mapping, as described in Interface 220 Mapping section, serves as starting point of an SCA conversation.
- 221

217

- 222 Calling a business method before initializing the conversation will raise an 223 IllegalStateException. Similarly, a call to a reference interface method that was matched 224 against an EJB create<METHOD> method during an ongoing conversation will raise an 225 IllegalStateException.
- 226

231

235<br>236

238

227 • When the SCA conversation with a stateful session bean ends, for example as a result of a 228 call to ServiceReference.endSession(), the associated session object will be removed by 229 calling the EJB Home remove() method.

#### 230 2.3.2 Exception Handling

232 Exception handling for conversations with session beans has been specified in chapter 13 of the 233 EJB 3 specification [2] and in Chapter 18 of the EJB 2.1 specification [2]. The reference binding 234 for session beans can be imagined to consist of two consecutive invocation paths:

- 1. SCA business interface to EJB business interface (if different)
- 237 2. EJB Business interface to session bean instance
- 239 For the second invocation path, the rules laid out in the EJB specification apply. For the first 240 invocation path, the following rules apply:
- 241

246

248

- 242 1. any business exception (see [3]) will be re-thrown by the binding implementation while 243 keeping the current conversation ongoing.
- 244 2. any other exception will be wrapped in a ServiceRuntimeException which will be thrown 245 by the binding implementation. Any ongoing conversation will be terminated.

### 247 2.3.3 Packaging

249 There is no requirement to package the session bean home interface or client stubs with an SCA 250 component that uses the Session bean binding. The Sesseion Bean binding implementation 251 should be able to dynamically lookup, create and invoke the bean without the usual EJB client 252 classes.

- 
- 253 254
- 255

#### 256 2.4 Service Binding

257 When used on an SCA service, the EJB SCA binding causes the service to be exposed as a 258 session bean. This enables a client that is using the EJB programming model to call the SCA 259 service using its native programming model.

260

265

275

277<br>278

279

282

286

261 The */binding.ejb/@homeInterface* attribute is used to indicate the Session Home interface 262 that an EJB client will use to bootstrap itself with the SCA service, just as it would with any other 263 session bean. The current specification allows for home interfaces that have exactly one 264 create<METHOD> with no arguments.

```
266 The following is an example of a service using the EJB binding.
```

```
267<br>268
        268 <service name="JobBank">
269 <interface.java interface="com.app.jobbank.JobBankService"/>
270 <binding.ejb
271 uri="corbaname:rir:#ejb/JobBankServiceHome" 
272 homeInterface="com.app.jobbank.JobBankServiceHome"
273 ejb-link-name="jobbankEJB.jar#JobBankComponent"/> 
274 \langle/service>
```
276 A corresponding local home interface com.app.jobbank.JobBankServiceHome looks like this:

package com.app.jobbank;

```
280 import javax.ejb.CreateException;
281 import javax.ejb.EJBLocalHome;
283 public interface JobBankServiceHome extends EJBLocalHome {<br>284   JobBankService create() throws CreateException;
               JobBankService create() throws CreateException;
285 }
```
287 Similarly, the remote home interface can be formulated by extending javax.ejb.EJBHome and 288 making sure to declare a RemoteException:

```
289<br>290
          package com.app.jobbank;
291<br>292
292 import java.rmi.RemoteException;<br>293 import javax.ejb.CreateException
293 import javax.ejb.CreateException;<br>294 import javax.ejb.EJBHome:
          import javax.ejb.EJBHome;
295 
296 public interface JobBankServiceHome extends EJBHome {
297 JobBankService create() throws CreateException, RemoteException;
298 } 
299 
300 In the corbaname used in this example, the first part of the URI (up to the #) would logically be
```
301 supplied by the target deployment environment. See [4] for a discussion of base URIs provided 302 by an SCA domain configuration. The remainder of the name would be provided prior to 303 completion of deployment. The example above shows the URI that a client would use after 304 deployment. Prior to deployment, it should be possible for an assembler or developer to specify 305 only the last portion of the URI (i.e. everything following the  $#$ ).

- 306 The service interface used with the EJB binding can be either a remote or local session bean 307 interface. SCA deployment logic and the binding implementation will introspect the interface 308 class to determine whether it is local or remote. If an SCA component needs to be exposed as 309 both a local and remote session bean, then this should be modeled in SCA assembly through two 310 services, one with the local interface and one with the remote interface.
- 311 When used on a service binding, **eib-link-name** and **uri** are NOT mutually exclusive. They each 312 provide a means for wiring to the SCA service depending on the locality of the client EJB 313 reference. For example, an SCA service packaged with an JEE EJB application could be exposed 314 for consumption by local EJB clients (using the ejb-link-name element) and remote EJB clients 315 (using the uri).
- 316 The service interface used with the EJB binding can be conversational. If so, the SCA service will 317 be exposed by a stateful session bean contract, so that EJB clients will be able to maintain 318 conversations across multiple method invocations, according to the EJB specification.
- 319 In that case, the creation of a Session Object (see [2]) marks the start of the conversation with 320 the SCA service and the removal of the Session Object marks the end the conversation.
- 321 If the service interface is not conversational, the SCA service will be exposed by the stateless 322 session bean contract, according to the EJB specification. In particular, there will be no 323 conversational service exposure, but instead, every stateless bean method invocation 324 corresponds to a non-conversational SCA service method invocation.
- 325 From the perspective of an EJB client (local and remote), SCA services that are exposed as 326 session beans (stateful or stateless) are not distinguishable from ordinary session beans.
- 327 Specifically, this means that a local client will be able to reference the SCA service as a session 328 bean using ejb-(local)-ref declarations in the appropriate locations and by issuing JNDI lookups 329 or relying on dependency injection mechanisms. If the service is exposed as EJB 2.x session 330 bean, by virtue of a home interface specification, the client needs to be aware of the EJB 2.x 331 home interface contract.
- 332 Similarly remote EJB clients are expected to be able to consume SCA services that are exposed 333 as session beans just as they are able to consume ordinary session beans.
- 334

336

### 335 2.4.1 Handling methods from EJBObject and EJBLocalObject

- 337 This section describes the behavior of the methods that EJB 2.X service bindings inherit from the 338 EJBObject and EJBLocalObject interfaces.
- 339

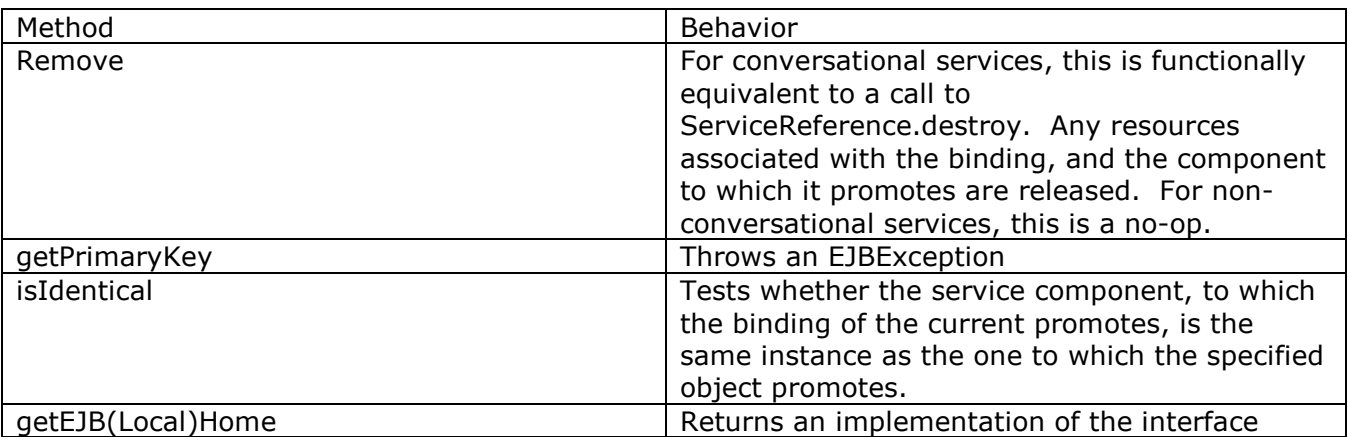

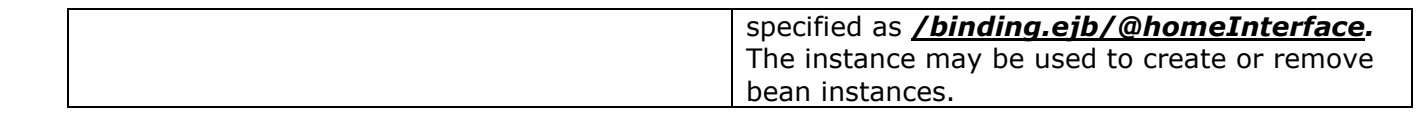

340 341 342

# 343 **3 Appendix A - Use Cases**

345 The following use cases provide some examples of the usage of the SCA EJBSessionBean 346 binding.

347

344

# 348 3.1 Consuming an Existing EJB SOA Service

349

350 An SCA service is developed that needs to call a business service which is already deployed and 351 running in a Java EE server. The SCA service will be deployed into an SCA runtime somewhere 352 in the enterprise that is not necessarily a Java EE runtime. The business service was 353 implemented as a session bean. The SCA service defines a reference to the business service, 354 and the deployer attaches an EJB binding to the reference. In this use case, the EJB remote 355 interface is the business interface.

- 356
- 357

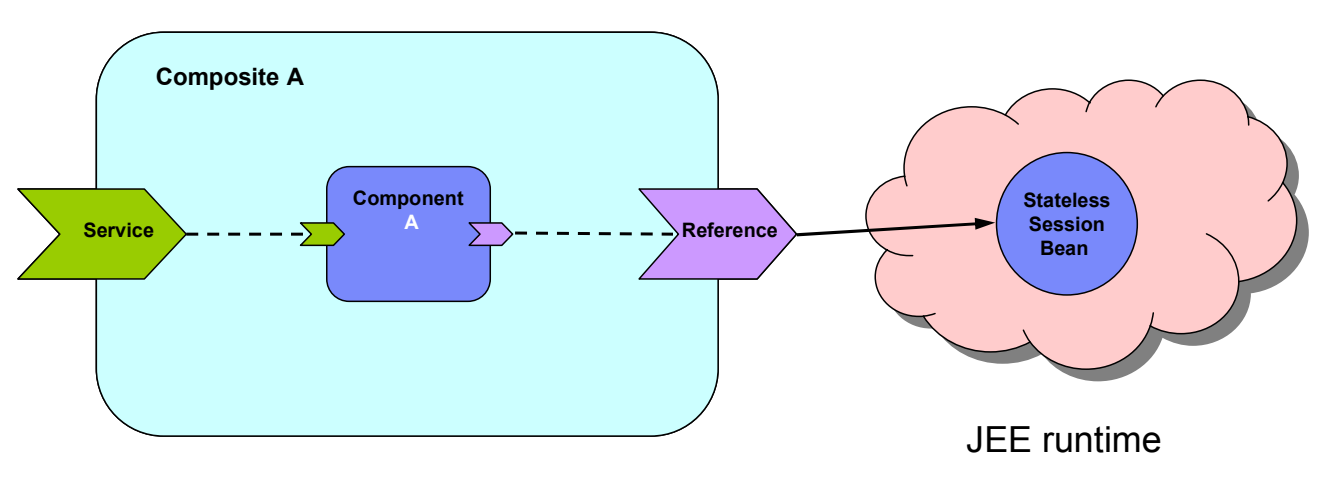

SCA (non JEE) runtime <sup>358</sup>

#### 359 Figure 2: SCA Reference invoking EJB Session Bean

360

361 The reference in the deployed sca.composite file looks like this:

```
362 
363 < reference name="CandidateCheck">
364 \langle interface.java interface="com.app.jobbank.CandidateChk"/>
365 \langlebinding.ejb uri="corbaname:rir:#ejb/CandidateChkHome"/>
366 \times /reference >
367
```
- 368
- 369

# 370 3.2 Exposing an SCA Service with an EJB SCA Binding

372 An SCA service is developed that will be called from a Java EE environment. The Java EE 373 programmer doesn't know the SCA programming model and therefore wants to use the Java EE 374 programming model that he knows in order to invoke the SCA service (i.e. new initialContext(), 375 nc.lookup(), etc.). In this case, the SCA service has to be deployed into a runtime that is 376 capable of supporting the EJB binding. Note that deployment of this service can result in the 377 generation and deployment of a session bean, along with its home interface. This aspect is 378 significantly different from the previous use case.

- 379
- 380
- 381

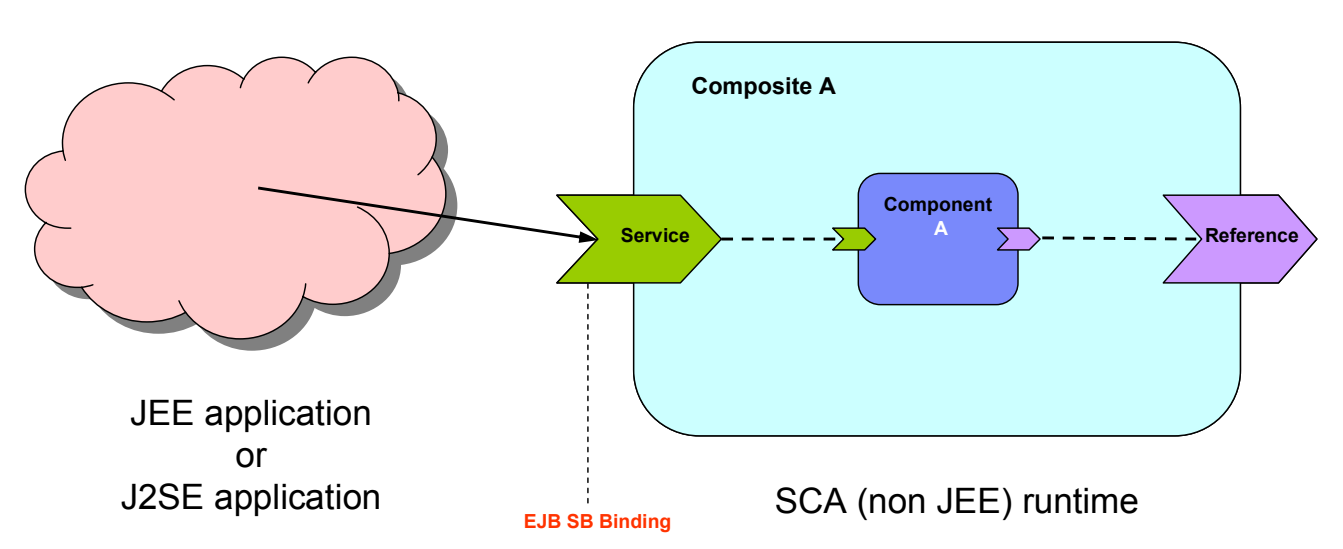

#### 383 Figure 3: SCA Service accessed as an EJB Session Bean

384

382

385 Since the client will use the standard Java EE programming model, the client needs to know the 386 home interface of the SCA service. The service in the sca.composite file will look like this:

387

```
388 < service name="CompanyInfo"><br>389 < interface.iava_interface="
389 <interface.java interface="com.app.jobbank.CompanyInfo"/><br>390 <br/>>>> <br/>>inding.ejb uri="corbaname:rir:#ejb/CompanyInfoHome"
390 <binding.ejb uri="corbaname:rir:#ejb/CompanyInfoHome"<br>391 homeInterface="com.app.jobbank.CompanyInfoHome"
                   391 homeInterface="com.app.jobbank.CompanyInfoHome"
392 ejb-version="EJB2"/><br>393 <reference>CompanyInfo
393 <reference>CompanyInfoComponent/CompanyInfo</reference><br>394 </service>
              394 </service>
```
395

396 The client code as per the standard Java EE programming model looks like this:

```
397 
398 Context initialContext = new InitialContext(env);
399 CompanyInfoHome companyInfoHome= (CompanyInfoHome) 
                initialContext.lookup("corbaname:rir:#ejb/CompanyInfoHome");
401<br>402
402 CompanyInfo companyInfo = companyInfoHome.create();<br>403 companyInfo.getCompanyInfo("ACME Corp");
          companyInfo.getCompanyInfo( "ACME Corp");
404 
405 
406
```
# 407 3.3 Consuming Existing Local EJB SOA Services

408

409 This use case is similar to the use case in section 3.1, except that the SCA service is going to be 410 deployed into a Java EE capable JVM, and it is the same JVM as the EJB service. In this use case, 411 the EJB's local interface is used as the business interface.

- 413 Note that the SCA client could also use the EJB remote interface. If an SCA component wanted to 414 access both the local and remote interface, then it would declare 2 references (one with the local 415 interface, one with the remote interface).
- 416 417

412

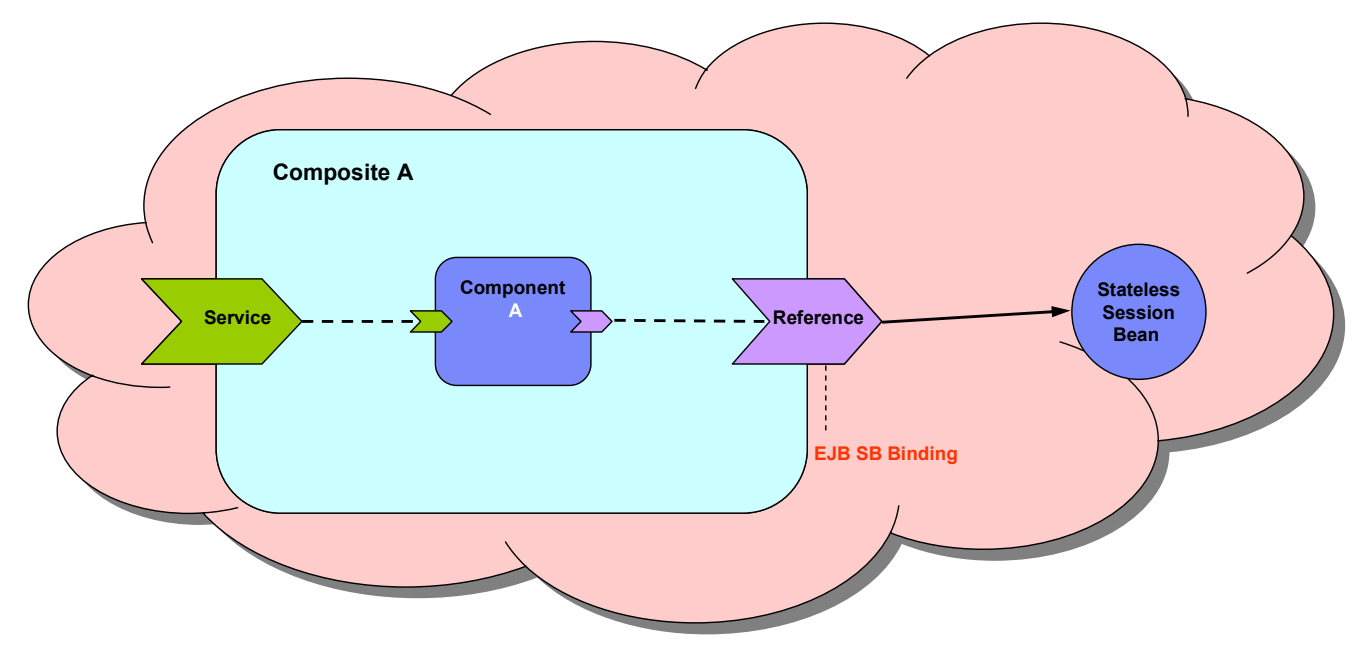

Hybrid SCA/JEE runtime – all in one JVM

#### 419 Figure 4: SCA reference consuming a Local EJB service

420 The example below shows the usage of a local interface in the reference definition.

```
421 
422 < reference name="CandidateCheck"><br>423 < interface.java_interface="com.a
423 <interface.java interface="com.app.jobbank.CandidateCheckLocal"/><br>424 <br/>>binding.eib
            424 <binding.ejb 
425 uri="corbaname:rir:#ejb/CandidateCheckHome"/> 
426 \langle/reference>
427
```
428

418

# 429 3.4 Exposing an SCA Service with a Local SLSB SCA Binding

- 430
- 431

432 This use case is similar to the use case in section 3.2, except that the SCA service is going to be 433 deployed into the same JVM as the client. This use case allows for the possibility that the SCA 434 service is exposed as a local EJB interface. Note that deployment of this service will effectively

- 435 result in the generation and deployment of a session bean with a local interface and a local home 436 interface.
- 437
- 438
- 439

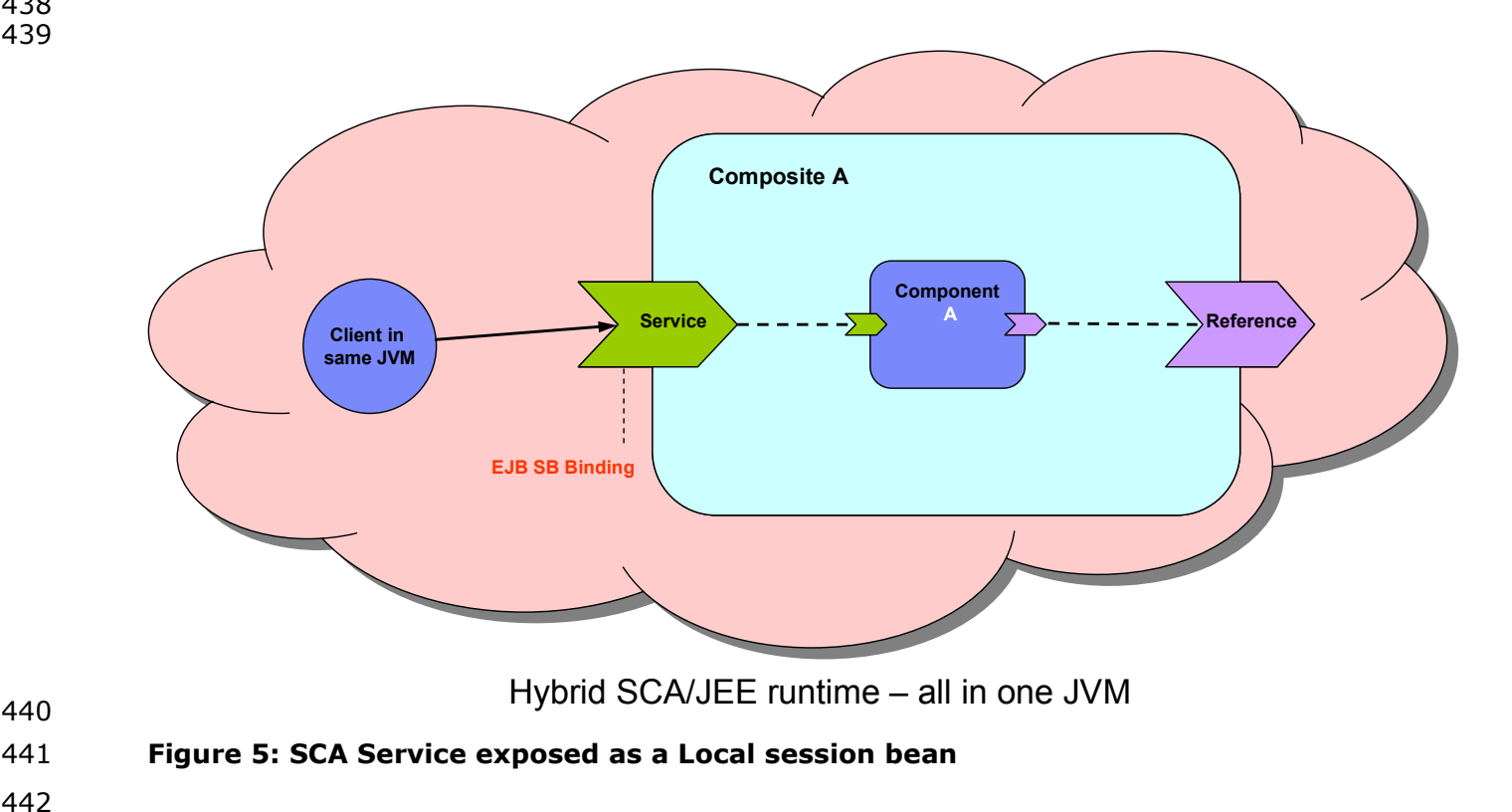

442

440

443 The following is an example:

```
444 
445 <service name="CompanyInfo">
446 <interface.java interface="com.app.jobbank.CompanyInfoLocal"/>
447 <binding.ejb uri="corbaname:rir#ejb/CompanyInfoHome"
448 homeInterface="com.app.jobbank.CompanyInfoLocalHome"/>
449 <teference>CompanyInfoComponent/CompanyInfo</reference>
450 </service>
451 
452
```
- 453
- 454

### 455 3.5 Consuming an EJB Service inside a Java EE EAR file

456

457 This use case is similar to sections 3.1 and 3.3, except that the SCA service is going to be 458 packaged inside a Java EE EAR file. By packaging it in this way, the SCA reference binding can 459 be configured as if it were an <ejb-ref> with the <ejb-link> subelement.

460 461

462 The following is an example of the SCA reference binding.

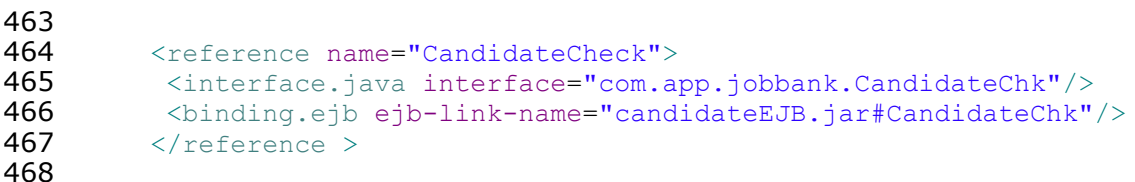

469 The following is an <ejb-ref/> snippet that is functionally equivalent to the SCA reference above.

```
471 <ejb-ref><br>472 <ejb-ref
472 <ejb-ref-name>CandidateCheck</ejb-ref-name><br>473 <eib-ref-type>Session</eib-ref-type>
           473 <ejb-ref-type>Session</ejb-ref-type>
474 <home>com.app.jobbank.CandidateChkHome</home>
475 <remote>com.app.jobbank.CandidateChk</remote>
476 <ejb-link>candidateEJB.jar#CandidateChk</ejb-link>
477 \langle/ejb-ref>
478
```
#### 479

470

### 480 3.6 Exposing an SCA Service inside a Java EE EAR file

481

482 This use case is similar to sections 3.2 and 3.4, except that the SCA service is going to be 483 deployed inside a Java EE EAR file so that it can be referenced by an EJB client, using the EJB 484 assembly model.

- 485
- 486

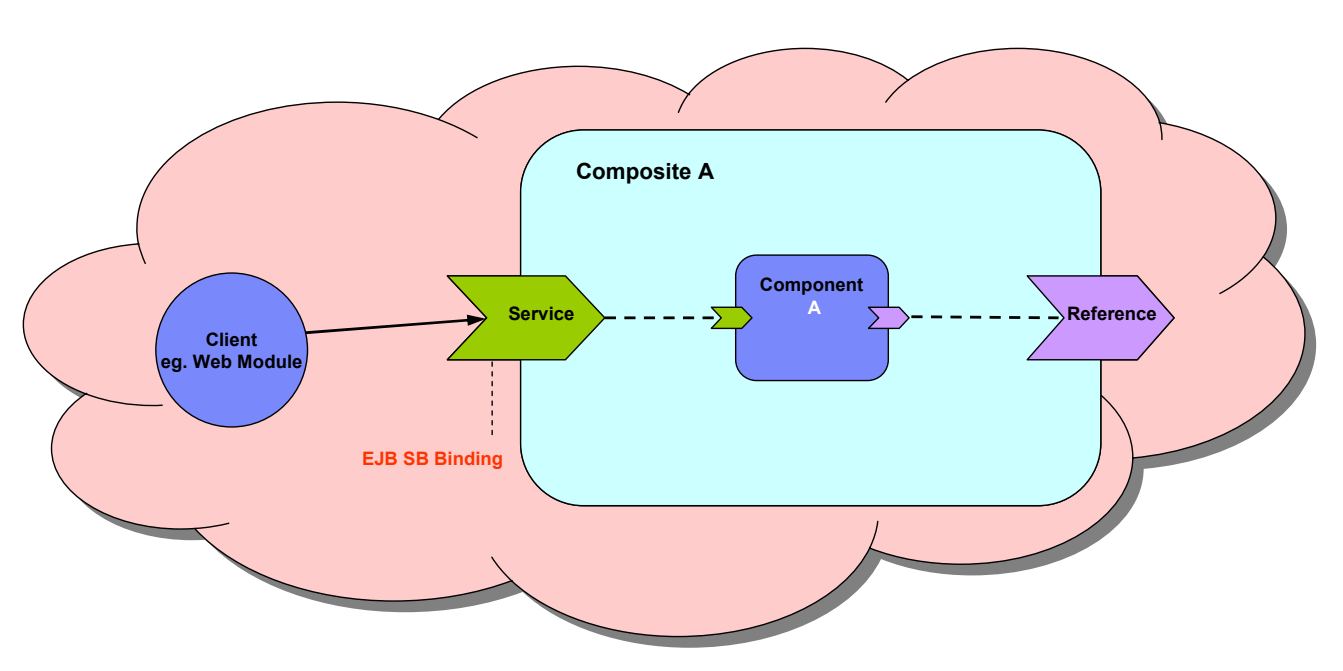

Caller and SCA Composite within one EAR file

488 Figure 6: SCA Service with client within one EAR file

489

487

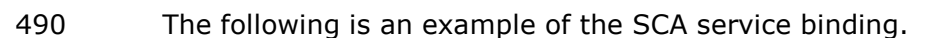

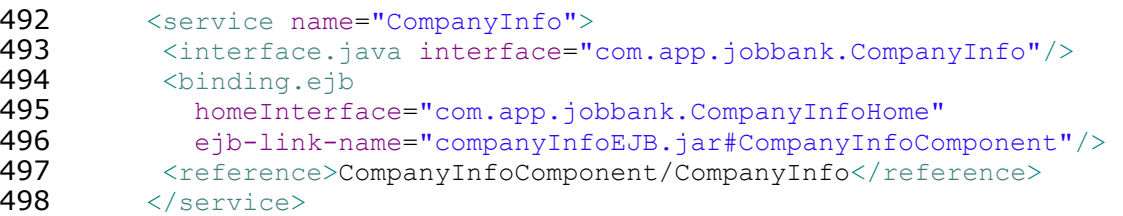

500 The following is an example of an EJB deployment descriptor created by the client that is wired to 501 the SCA Service binding.

```
502<br>503
               503 <ejb-ref>
504 <ejb-ref-name>ejb/CompanyInfo</ejb-ref-name><br>505 <ejb-ref-type>Session</ejb-ref-type>
505 <ejb-ref-type>Session</ejb-ref-type><br>506 <home>com.app.jobbank.CompanyInfoHome>
506 <home>com.app.jobbank.CompanyInfoHome</home><br>507 <remote>com.app.jobbank.CompanyInfo</remote>
507 <remote>com.app.jobbank.CompanyInfo</remote><br>508 <eib-link>companyInfoEJB.iar#CompanyInfoComp
508 <ejb-link>companyInfoEJB.jar#CompanyInfoComponent</ejb-link><br>509 </ejb-ref>
               \langleejb-ref>
510 
511
```
512 Note: There is a variant of this use case that should be considered. If the SCA service is in the 513 same EJB module as the client, then the ejb-link specified by the client does not have to include 514 the EJB module jar name.

515

499

## 517 4 Appendix B - EJB Binding Schema

```
518<br>519
519 <schema xmlns="http://www.w3.org/2001/XMLSchema"<br>520 xmlns:sca="http://www.osoa.org/xmlns/sca
520 xmlns:sca="http://www.osoa.org/xmlns/sca/1.0"
521 targetNamespace="http://www.osoa.org/xmlns/sca/1.0"<br>522 elementFormDefault="qualified">
522 elementFormDefault="qualified"><br>523 <include schemaLocation="sca-core.xs
        523 <include schemaLocation="sca-core.xsd"/>
524 
525 <element name="binding.ejb" type="sca:EJBSessionBeanBinding" 
526 substitutionGroup="sca:binding" />
527 
528 <simpleType name="BeanType">
529 > <restriction base="string"><br>530 > <enumeration value="sta
                530 <enumeration value="stateless"/>
531 <enumeration value="stateful"/>
532 </restriction>
533 </simpleType>
534 
535 <simpleType name="VersionValue">
536 <restriction base="string">
537 <enumeration value="EJB2"/>
538 <enumeration value="EJB3"/>
539 </restriction><br>540 </simpleType>
         540 </simpleType>
541 
542 
543 <complexType name="EJBSessionBeanBinding">
544 <complexContent>
545 <extension base="sca:Binding">
546 <sequence>
547 <any namespace="##other" processContents="lax"
548 minOccurs="0" maxOccurs="unbounded"/>
549 </sequence><br>550 <attribute
              550 <attribute name="homeInterface" type="NCName" use="optional"/>
551 <attribute name="ejb-link-name" type="NCName" use="optional"/>
552 <attribute name="session-type" type="sca:BeanType" use="optional" 
553 default="stateless"/>
554 <attribute name="ejb-version" type="sca:VersionValue" use="optional" 
555 default="EJB2"/>
556 <anyAttribute namespace="##any" processContents="lax"/>
557 </extension>
558 </complexContent>
559 </complexType>
560<br>561
     561 </schema>
```

```
562
```
# 563 **5 References**

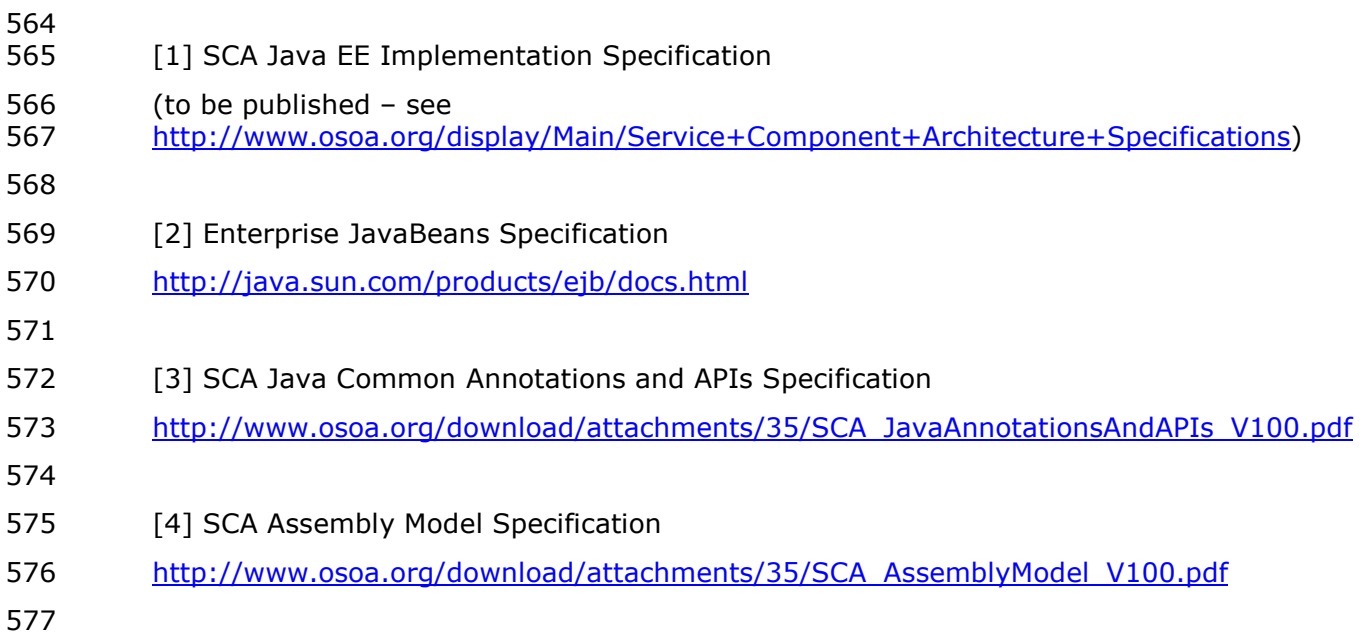